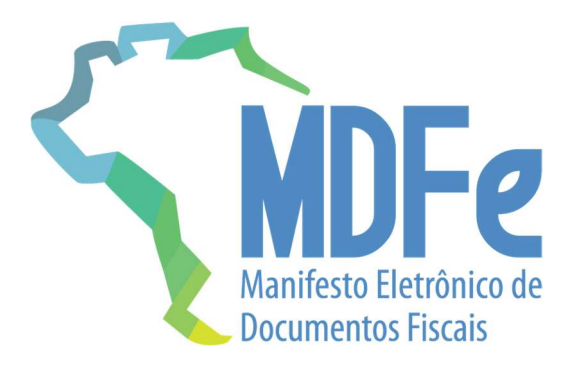

# Projeto Manifesto Eletrônico de Documentos Fiscais

Nota Técnica 2024.001

Altera regras de validação do MDFe

Versão 1.02 – março de 2024

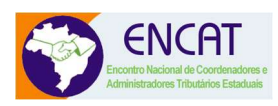

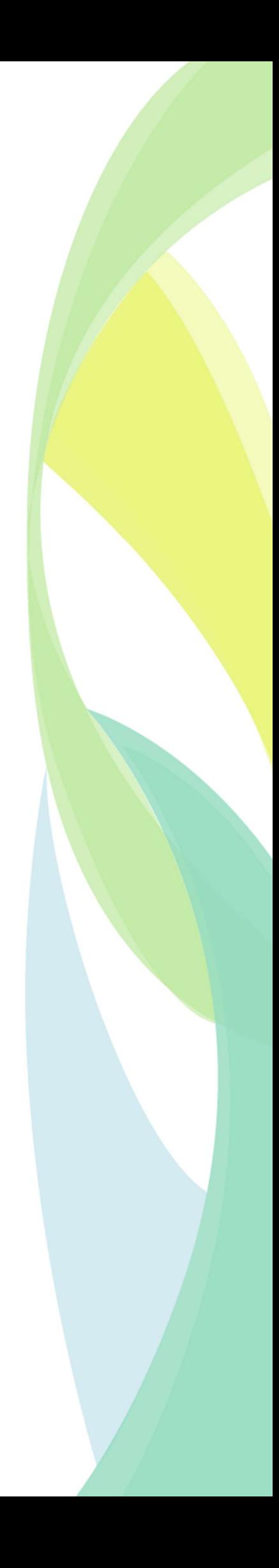

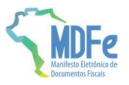

# Histórico de Alterações / Cronograma

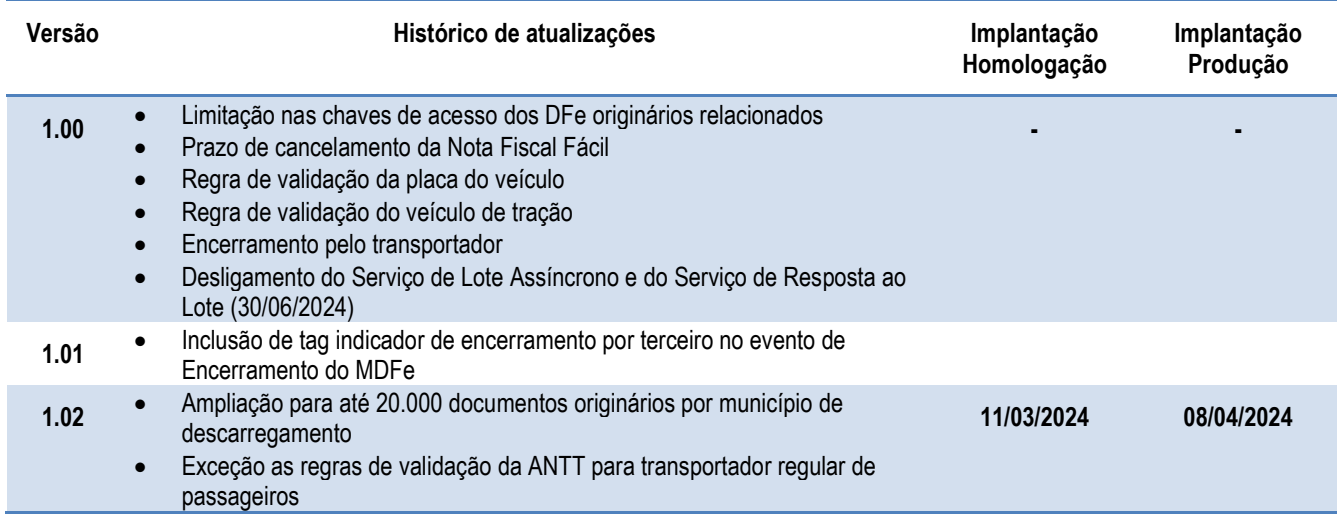

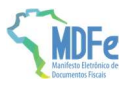

#### 1 Resumo

Esta Nota Técnica visa adequar regras de validação do MDFe para melhorar a qualidade da informação remetida ao ambiente de autorização e adequar a legislação aprovada no CONFAZ.

# Limitação de tempo nas chaves de acesso relacionadas no MDFe

Visando qualificar o sistema de autorização e com vistas aos inúmeros eventos de marcação que são gerados de forma automática no trânsito de mercadorias, entende-se relevante manter uma data de corte na indicação de chaves de acesso de documentos associados ao MDFe.

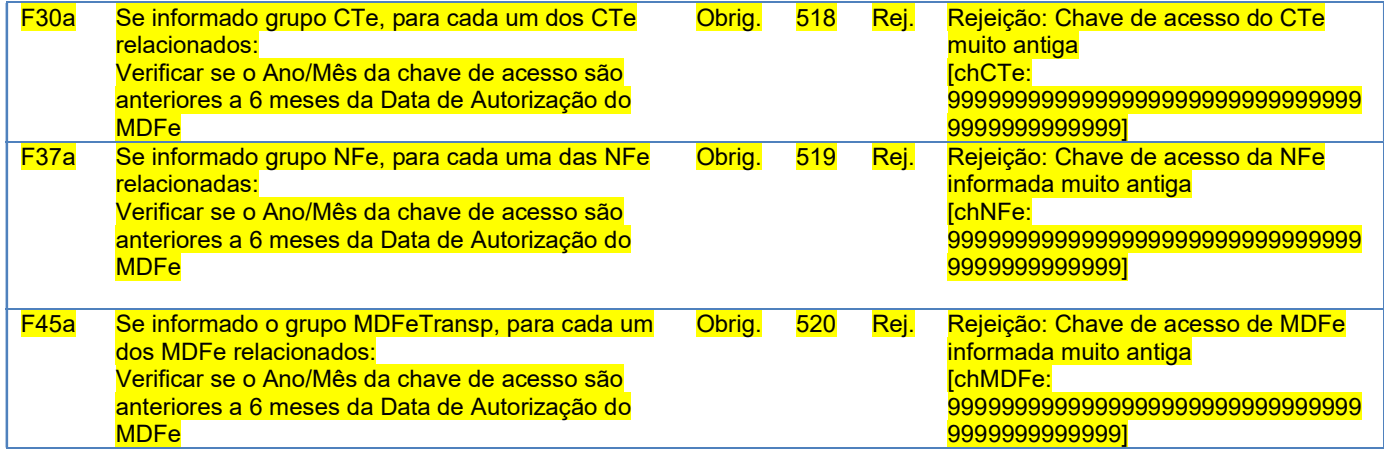

# Alteração nas regras de validação de veículos do modal rodoviário

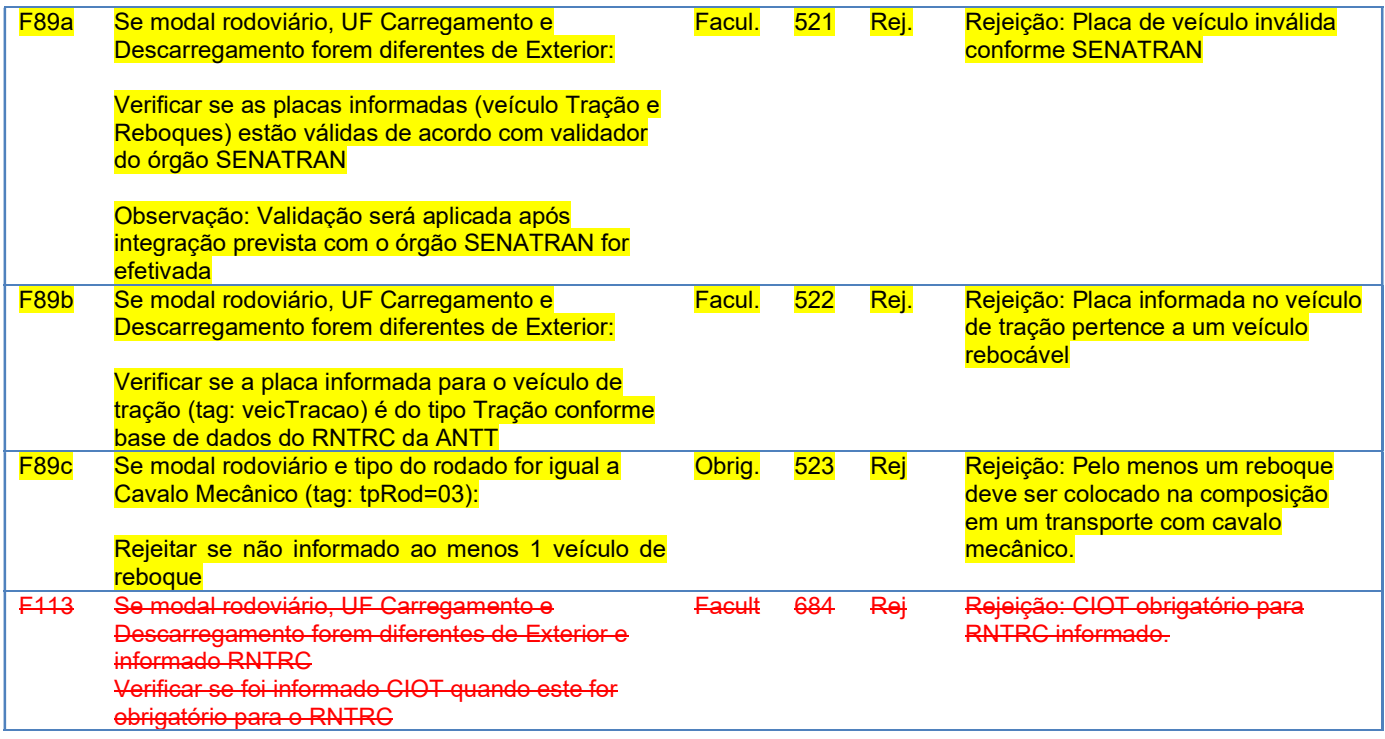

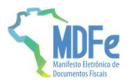

# Regas de Validação da ANTT

Aplica-se a todas as regras do conjunto de validações a seguinte observação:

Exceção: Esta regra não deve ser aplicada para empresa (CNPJ14) credenciada a emissão do Bilhete de Passagem Eletrônico (BPe)

Aplicável às RV´s: F89b, F108, F109, F110, F111 e F112

#### Encerramento pelo Transportador

#### Alteração do Schema do evento Encerramento do MDFe.

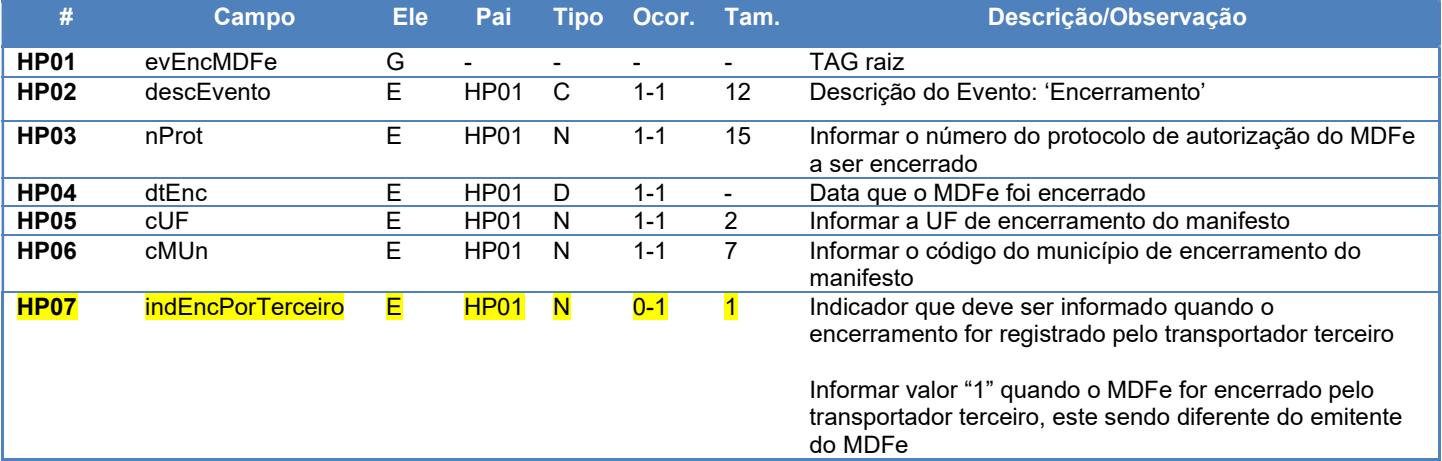

#### Regras do Sistema de Registro de Eventos – Parte Geral

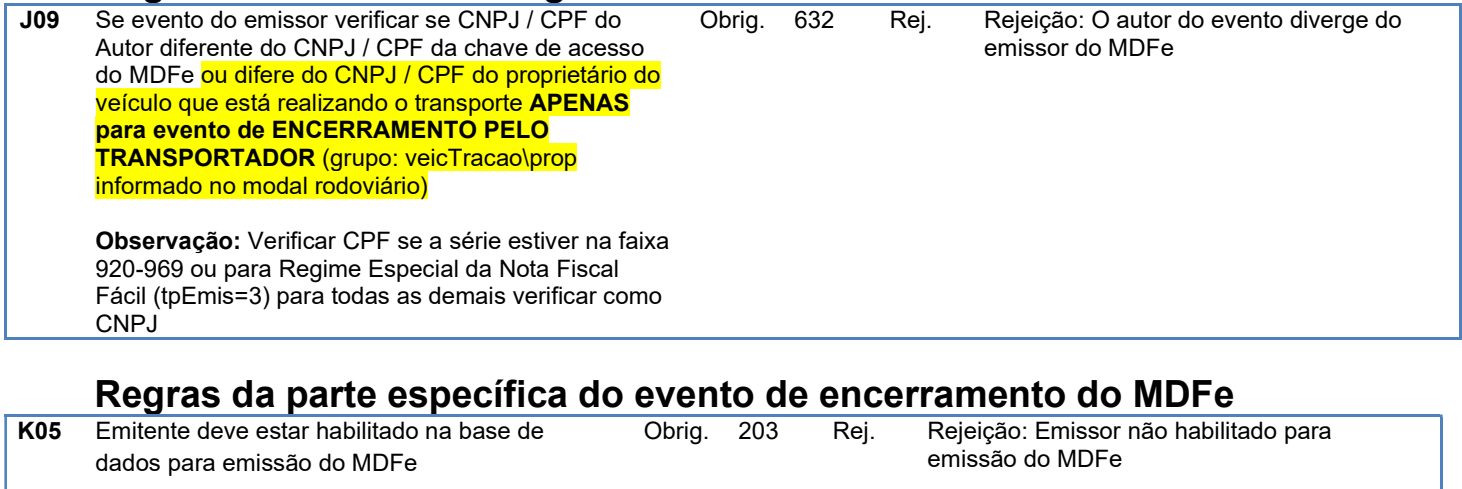

Exceção: Esta regra não será aplicada quando a forma de emissão do MDFe (tpEmis) for Regime Especial da Nota Fiscal Fácil (3) ou quando o evento for gerado pelo proprietário do veículo que está realizando o transporte identificado pelo login da plataforma gov.br ou certificado digital

Observação: Se evento gerado por PAA (grupo: infPAA) verificar se o CNPJ do emitente está em situação ativa no cadastro do CNPJ MEI da RFB

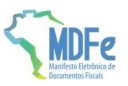

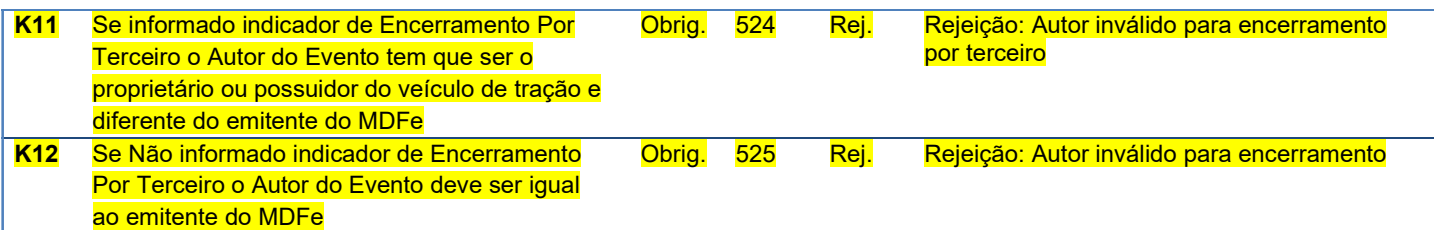

# Prazo de Cancelamento do MDFe gerado pelo aplicativo da NFF

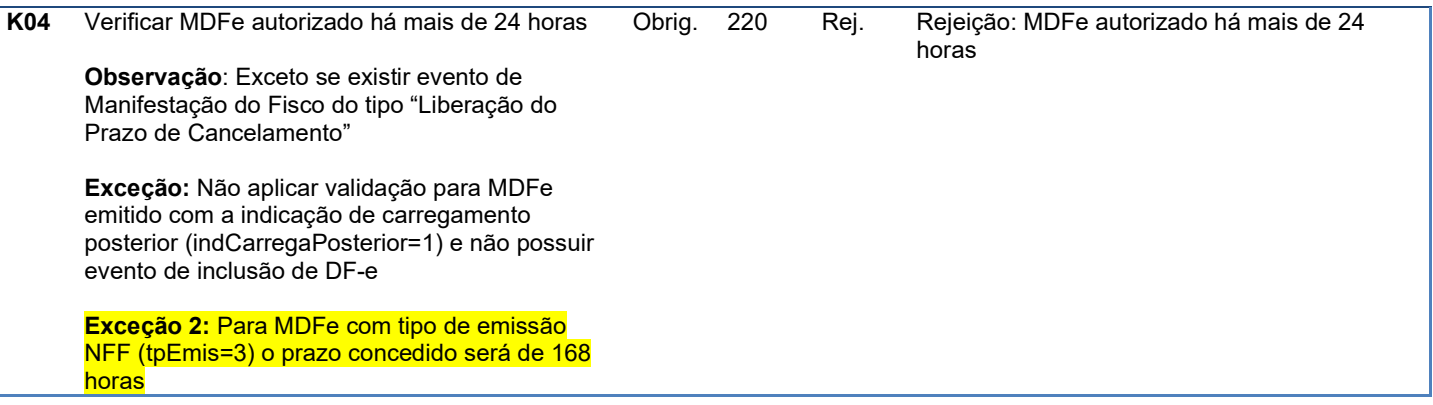

# Desativação do Serviço Assíncrono

Conforme especificado no MOC do MDFe, o webservice de lote assíncrono e o serviço de consulta resposta do Lote serão desativados. O MDFe sempre trabalhou com lote de um MDFe, o que não é interessante do ponto de vista de processo uma vez que o serviço síncrono responde de forma imediata a autorização.

Data de Desativação dos Serviços MDFeRecepcao e MDFeRetornoRecepcao: 30/06/2024

# Alteração de Schema do MDFe

Ampliam-se para até 20.000 ocorrências de documentos originários por município de descarregamento no schema do MDFe.

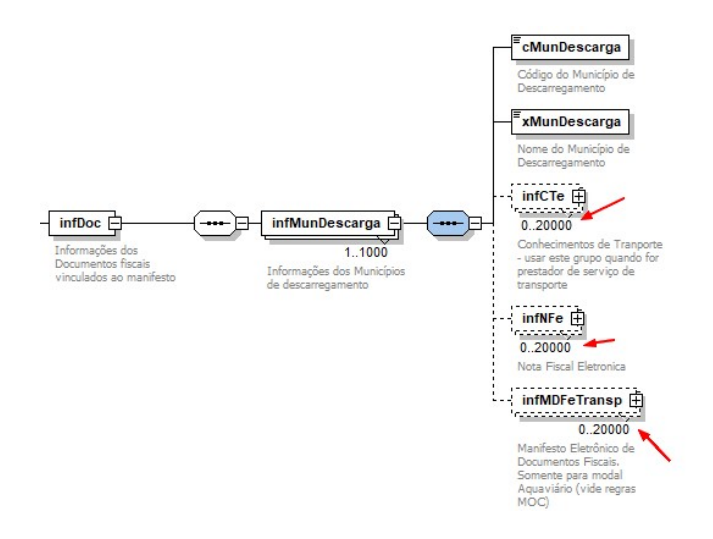